Kuta Software - Infinite Algebra 1

Name

**Graphing Lines** 

Sketch the graph of each line.

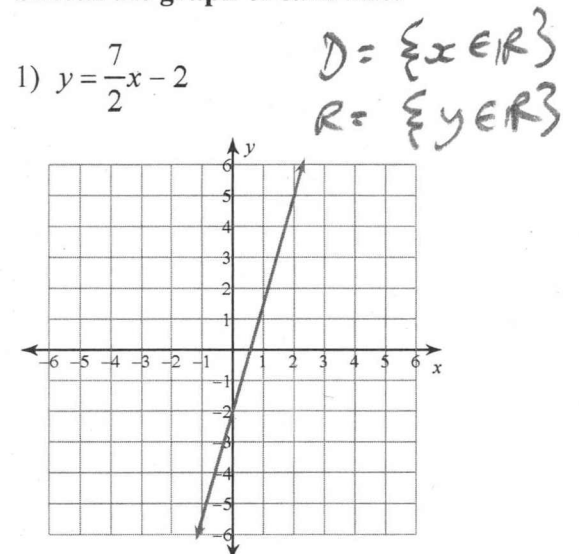

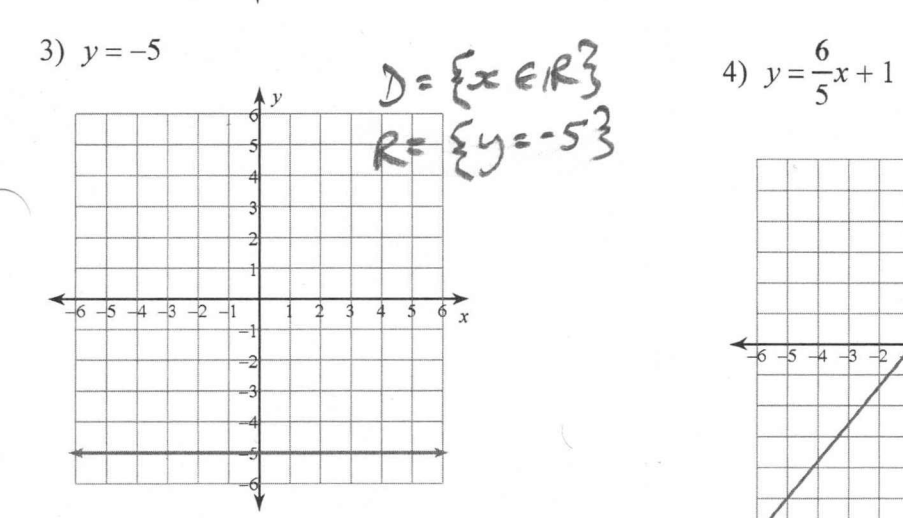

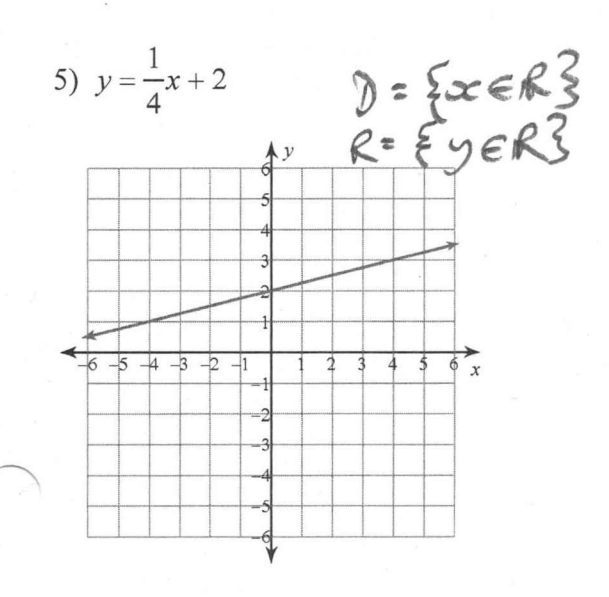

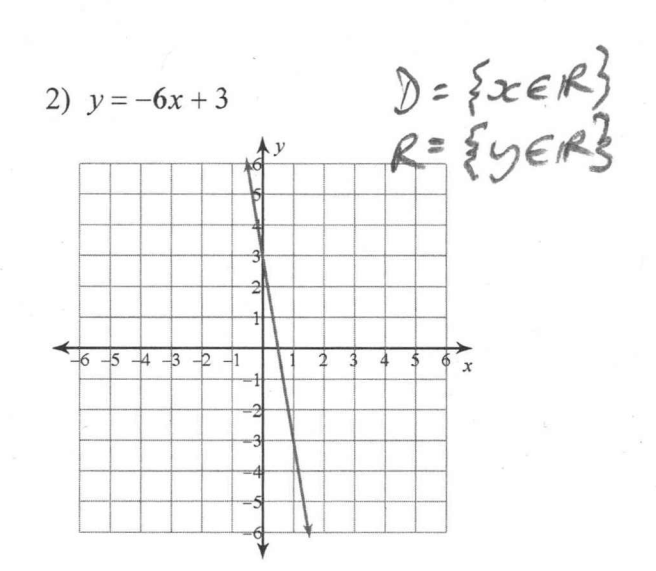

Date

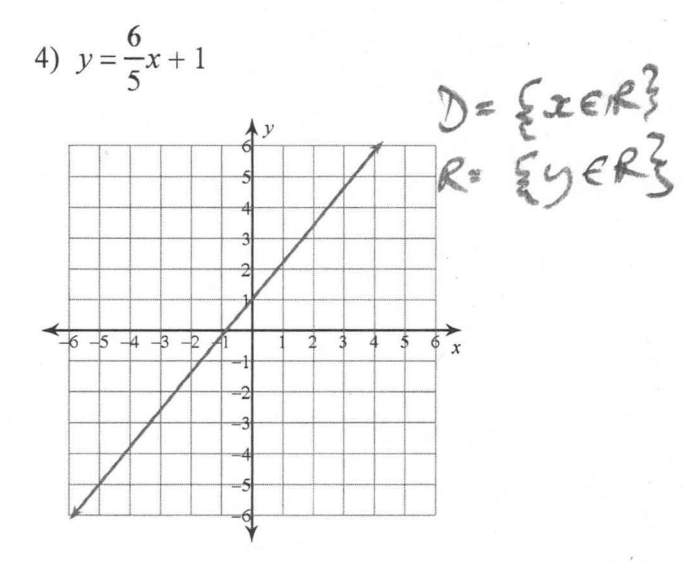

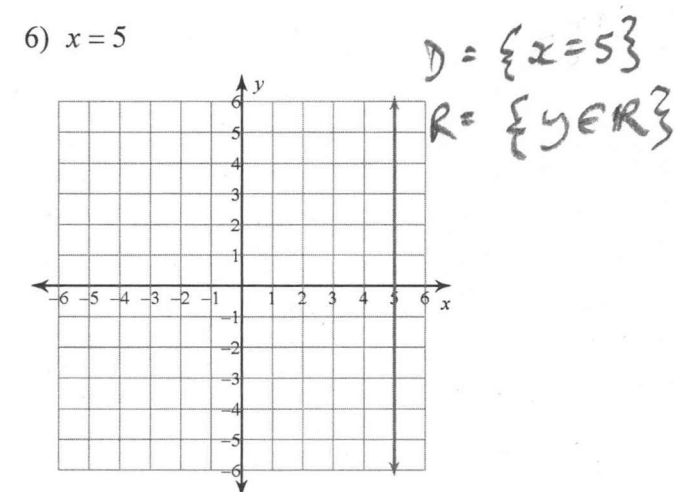

 $-1-$ 

Period

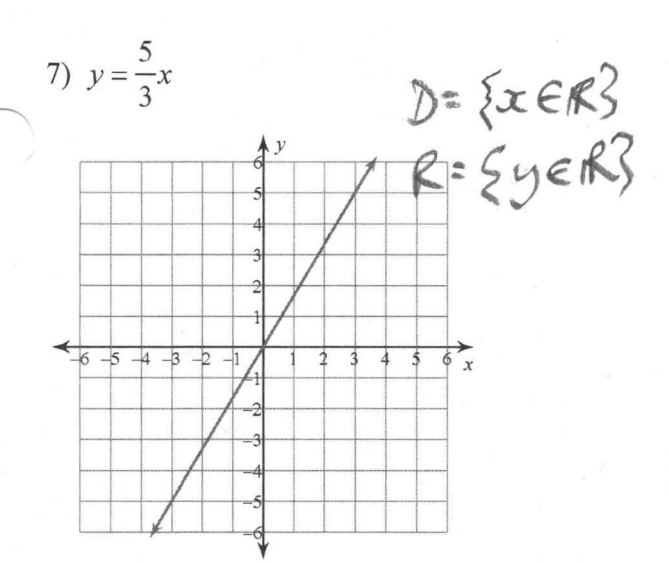

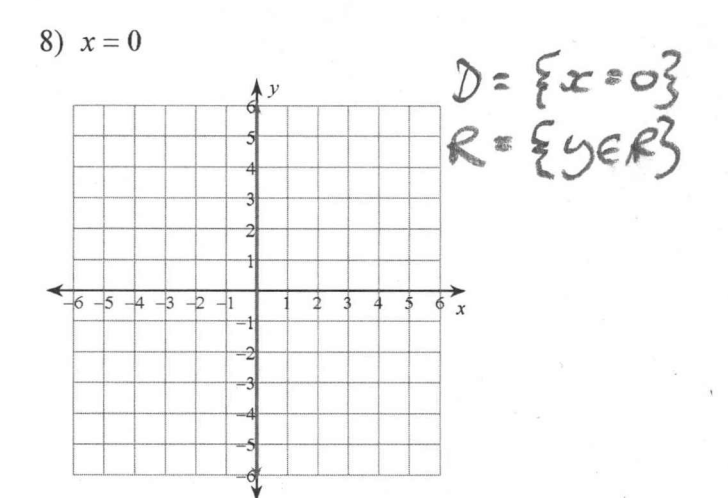

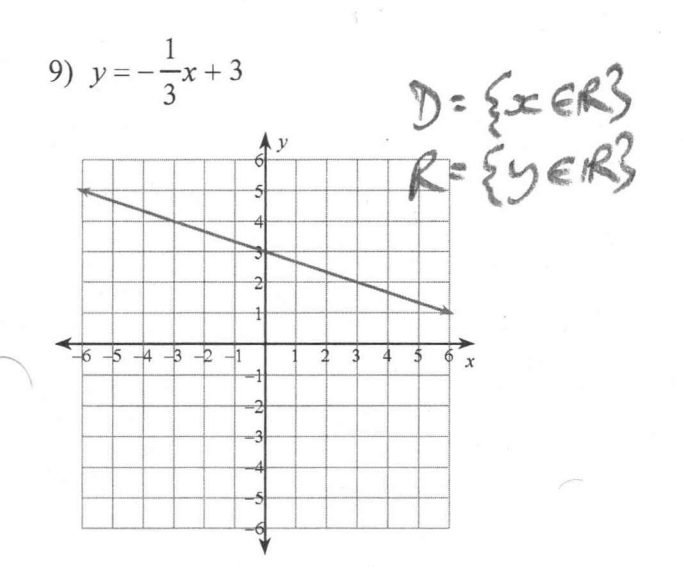

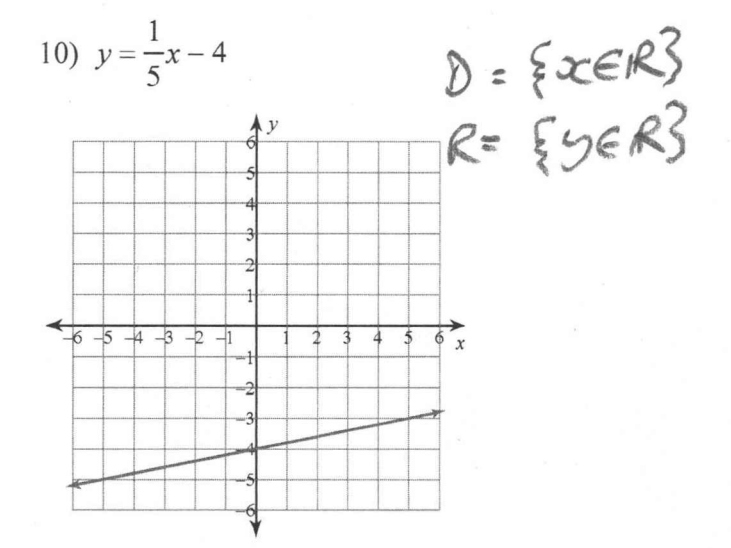

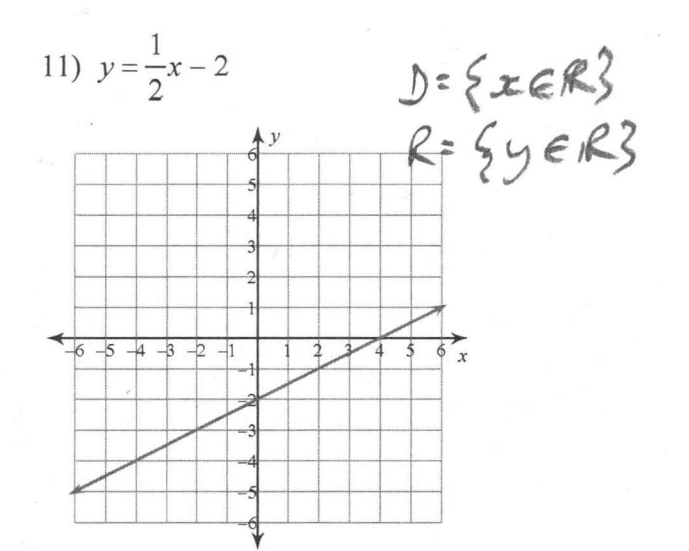

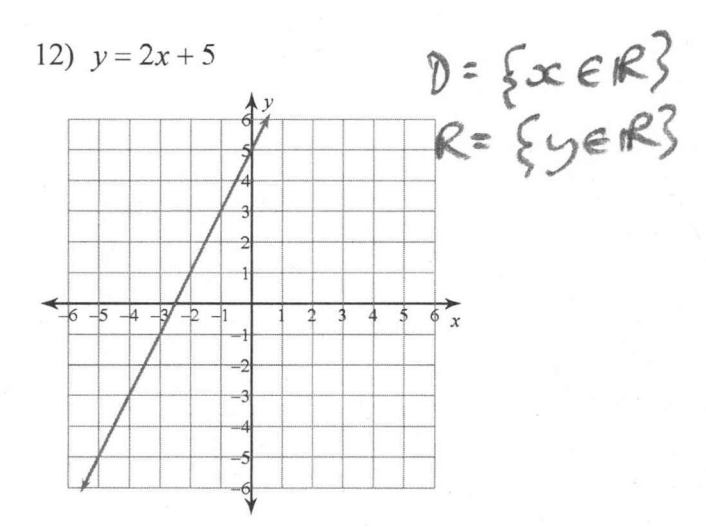

Create your own worksheets like this one with Infinite Algebra 1. Free trial available at KutaSoftware.com

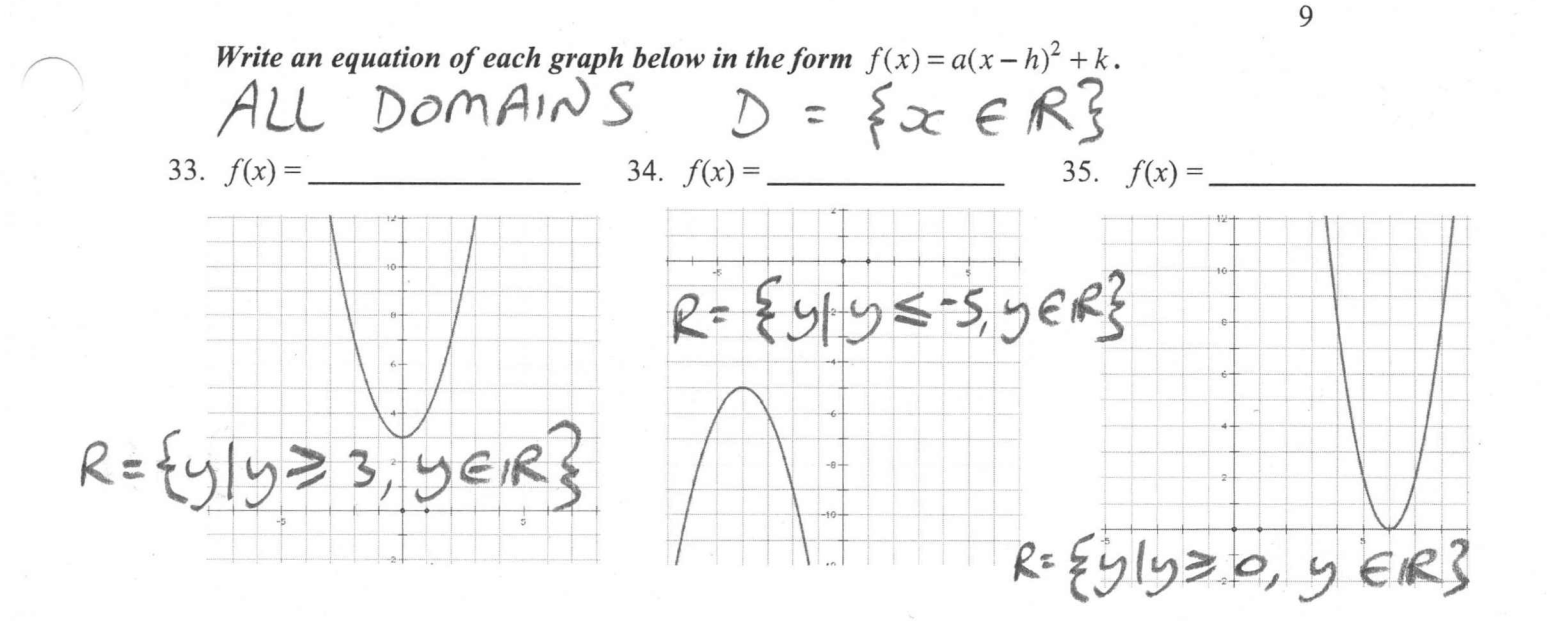

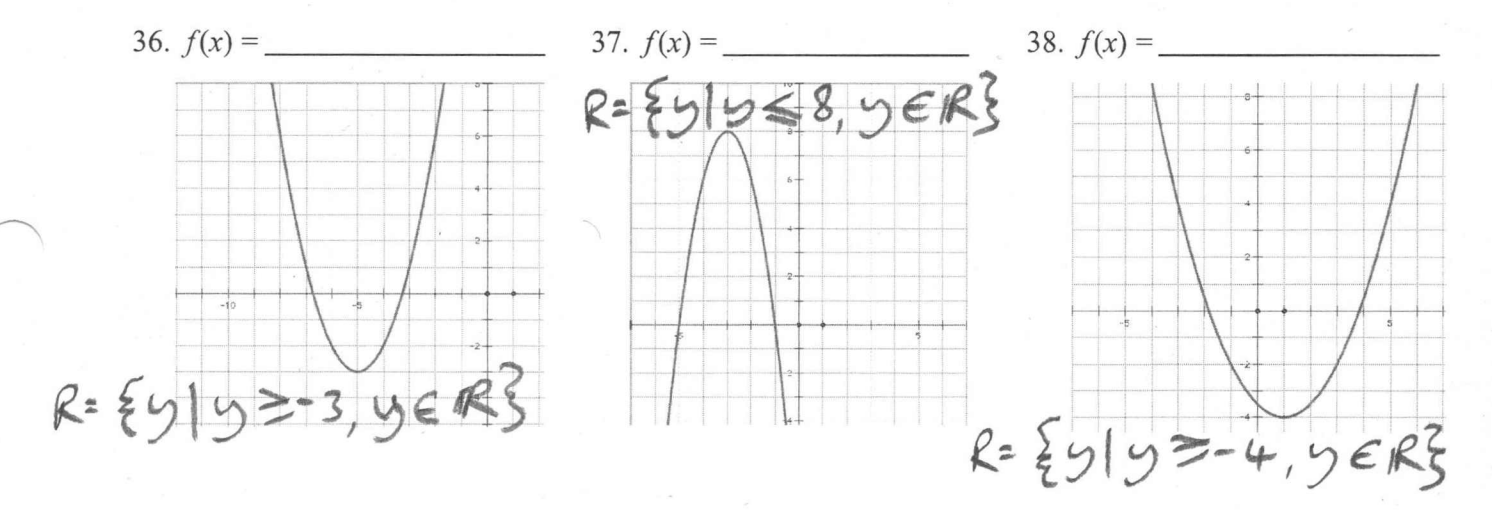

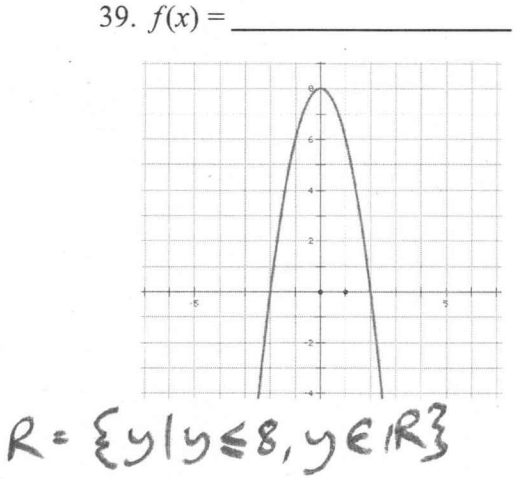

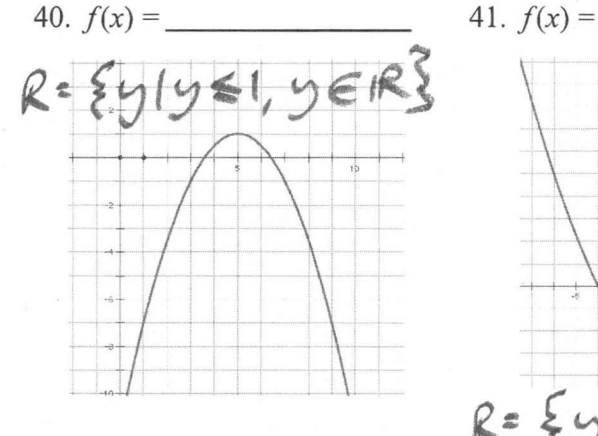

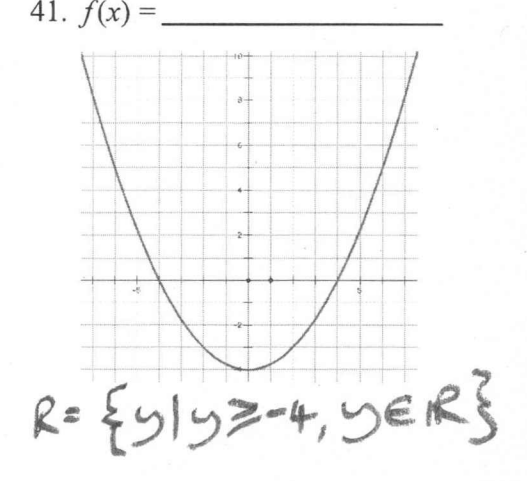

9

2  $y = -x^2$ <br>  $D = \{x \in \mathbb{R}\}$ <br>  $R = \{y | y \le 0, y \in \mathbb{R}\}$ <br>
Vertex = 6.  $f(x) = -x^2 + 4$  $D = \{x \in R\}$ <br> $R = \{y | y \leq 4, y \in R\}$  $Vertex =$ *y*-intercept :  $x$ -intercept: *y*-intercept :  $x$ -intercept:  $\bigvee$ 7.  $f(x) = -(x+3)^2$ <br> $\int - \{x+3\}^2$ 8.  $f(x) = -(x-1)^2 - 3$ *D:* f.x *~1R.1*  $R = \{y | y \le 0, y \in R\}$  $R = \{y | y \in -3, y \in \mathbb{R}\}$  $Vertex =$  $y$ -intercept :  $x$ -intercept: *y*-intercept :  $x$ -intercept:

3  $f(x)=2x^2$ <br> $D = \{x \in \mathbb{R}^2\}$ 10.  $f(x) = -2x^2$  $D = \{x \in R\}$ <br> $R = \{y | y \leq c, y \in R\}$  $R = \{y | y \ge 0, y \in R\}$  $Vertex =$  $Vertex =$  $y$ -intercept :  $x$ -intercept: *y*-intercept :  $x$ -intercept: 12.  $f(x) = -2(x-1)^2 - 2$ <br>  $D = \{x \in R\}$ <br>  $R = \{y | y \le -2, y \in R\}$ 11.  $f(x)=2(x+3)^2-6$ <br>  $\sum = 2x \in \mathbb{R}^2$ <br>  $f(x)=2(x+3)^2-6$ ,  $y \in \mathbb{R}^2$  $Vertex =$  $Vertex =$  $y$ -intercept :  $x$ -intercept: *y*-intercept :  $x$ -intercept: ", : \_-:- ·····f -----i ·····1 ·······f--- '-, --\_ : .-.\- R М ·······f···· ; .......|........|......... ·······f···· <sup>j</sup>  $\frac{-8}{1}$   $\frac{-6}{1}$ ................ \_\_ .....•.. •••••••••••••••••••••••••

## Name: CUBIC FUNCTIONS

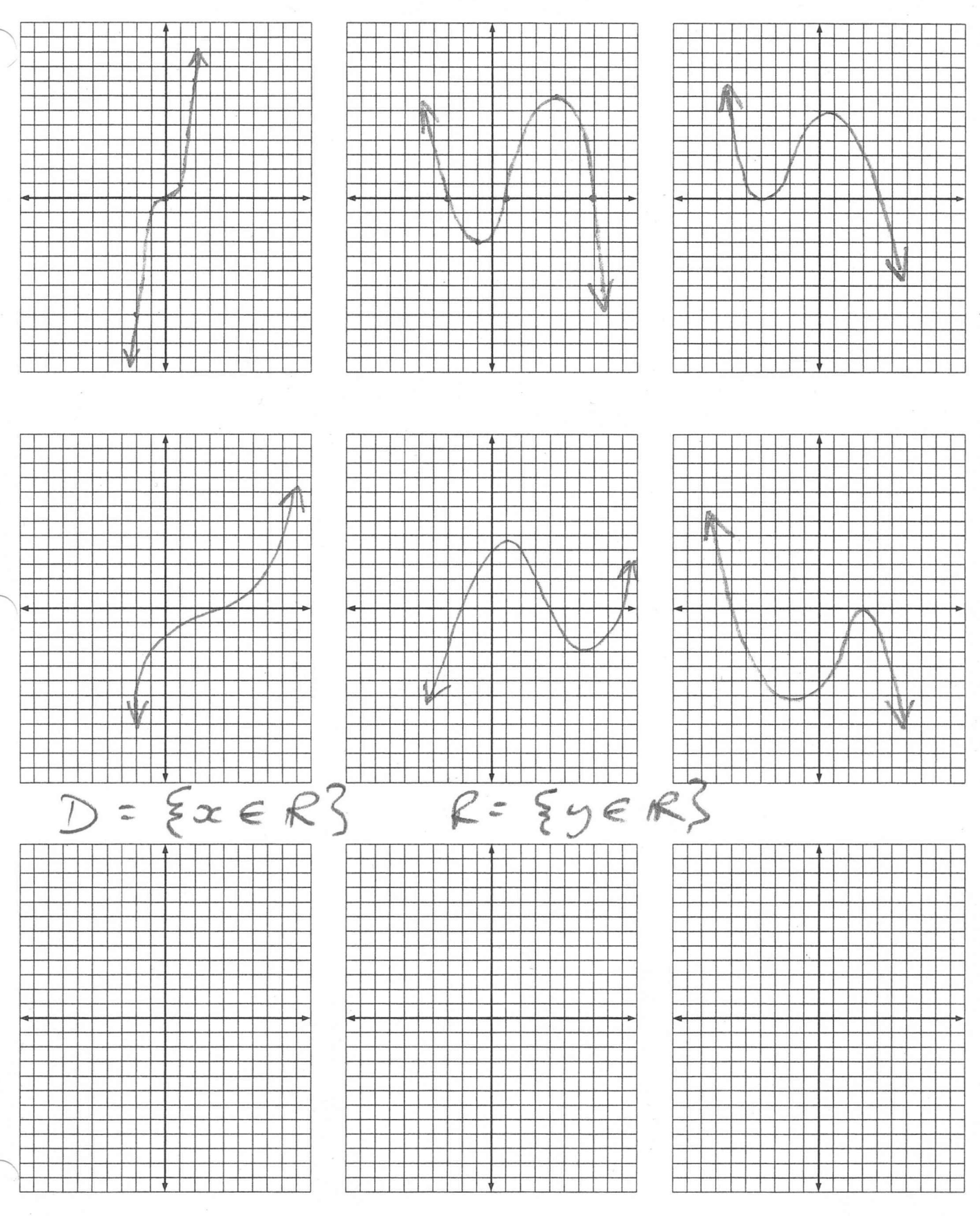

Copyright @2013 WorksheetWorks.com